# **表計算ソフトならわかる情報の科学**

東京都立南多摩中等教育学校 4年 河原光

## 背景・動機

今年度から学校の授業で情報の科学を学び始めた。情報の科学の内容は数学的な内容や、情報通信ネッ トワークなど多岐にわたり、理解に時間がかかるものも多い。一方、表計算ソフトは単純な関数と表の セル指定で視覚的にわかりやすいと感じている。そこで情報の科学の学習事項の理解を深めるために、 表計算ソフトウェアで表現することにした。

#### 目的

授業内で特に理解しがたかった「2進数を10進数に変える」といった基数変換を表計算ソフトで手軽に できるようにする。

### 制作内容

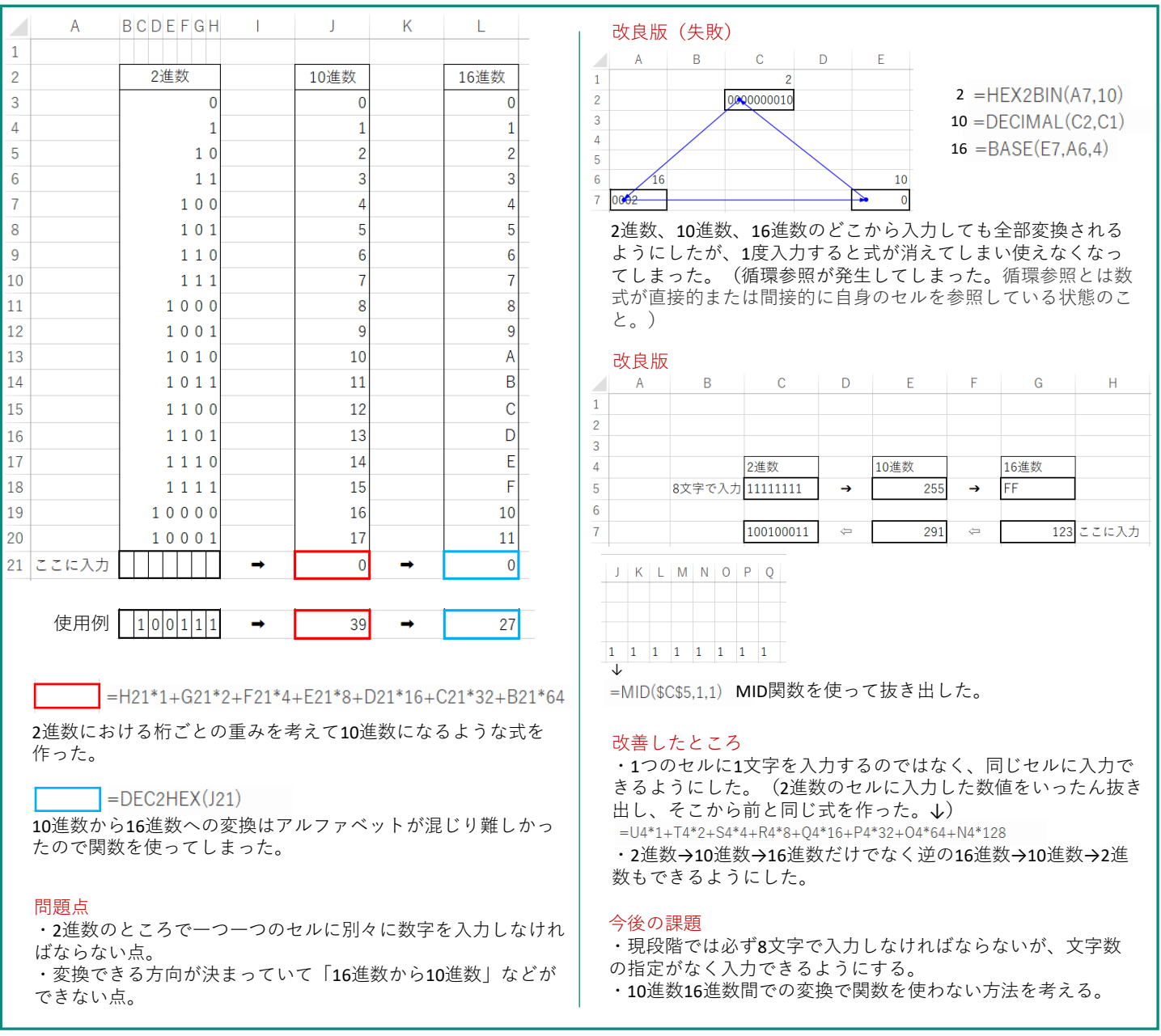

## まとめ・今後の展望

表計算ソフトを用い、実際に自分で式を立てることによって基数変換の根本的な仕組みが理解できたの で目的は達成したといえる。当初、この作品を友人にも使用してもらう予定だったが、コロナ感染症防 止の観点からオンライン授業の実施となり、使用してもらう機会がなくなったため、本件は制作と展望 を考えることにとどまる。引き続き制作と検証を続けていきたい。